#### **Secure LDAP Access** Andrew Phillips Hewlett-Packard Company 20 Perimeter Summit Blvd. Atlanta, GA 30319 404.648.5159 404.648.1816andy\_phillips@hp.com

# Agenda

• Architectural Overview – 5 min • Queries & Example Data – 10 min • Source Examples in:Perl, C – 20 min • Update and References – 5 min • Questions – 10 min

### **Introduction**

- Technologies: Perl, C (or C++), LDAP, SSL, Digital Certificates
- **Learn: LDAP Modules, SSL Libraries,**
- Prerequisites: perl 5.6, 'any' C compiler, LDAP Server, network access, a digital certificate
- Ideally should already have LDAP access, and be comfortable with C or Perl 5.6
- This is a "how to use some LDAP technologies" kind of presentation

# Some LDAP RFCs:

- $\bullet$ **RFC2251 - Lightweight Directory Access Protocol (v3)**
- $\bullet$ RFC2252 - LDAPv3 Attribute Syntax Definitions
- $\bullet$ RFC2253 - UTF-8 Representation of Distinguished Names
- $\bullet$ RFC2254 - The String Representation of LDAP Search Filters
- $\bullet$ RFC2255 - The LDAP URL Format
- $\bullet$  RFC2256 - A Summary of the X.500(96) User Schema for use with LDAPv3
- RFC1558 String rep. of LDAP search filters
- RFC1779 DN Structure

### History, Background, etc.

IETF ldapext working group -http://tulip.india.hp.com/inetsvcs/ietf.html -uses X.500 data model, but SIMPLER (case insensitive)

- Implements a DIR -> fast, efficient READ access
- Servers can be ADMIN using LDAP (like) SQL DBs)

### **Overview**

• Need an LDAP Client for searching **• Anonymous bind • Searching for an LDAP object** • Security using a DN w/ encryption

### LDAP Information Model

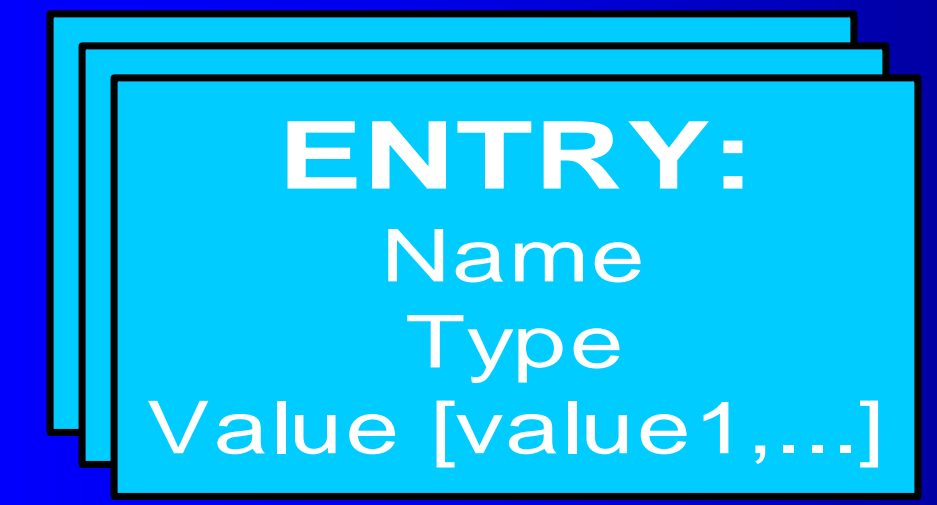

DN = RDN + RDN + RDN RDN= o=hp.com RDN= ou=Employees  $RDN = \nmid \text{uid}=a\hat{\text{p}}\n\text{a}at\hat{\text{p}}.$  Com

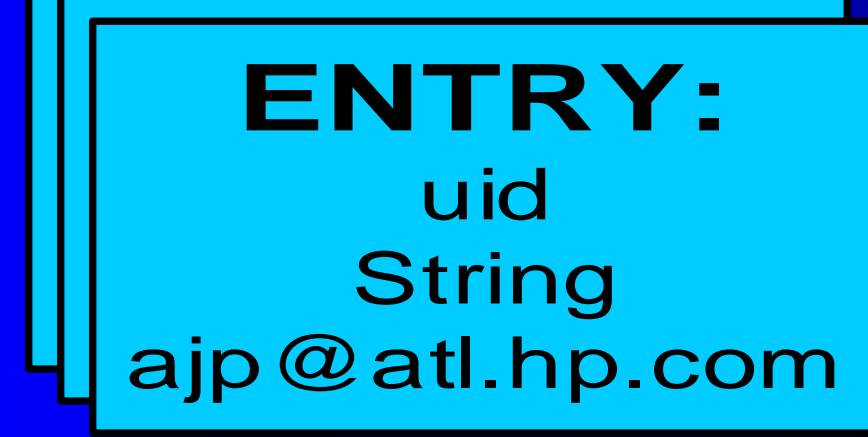

Paper #4236 - Andy Phillips 6/29/01

### LDAP programmatic Access

- $\bullet$  Obtain the appropriate libraries, include files and/or modules
- $\bullet$ Read the docs for the function calls & return values
- $\bullet$ TEST with an anonymous bind
- $\bullet$ Then LOOK SOMEBODY UP!
- $\bullet$ Synch vs. Asynch function calls

# EXAMPLE in Perl (Net::LDAP) EXAMPLE in Perl (Net::LDAP)

- $\bullet$ use N et: LDAP;
- $\bullet$  $m y$  \$ $b$ dap = N et: $b$ D A P $\rightarrow$ new (" $b$ dap  $hp$ .com ");
- ! \$rc = \$ldap->bind(); # anonym ous
- ! <sup>m</sup> y \$m esg = \$ldap->search(base => "o=hp.com ",  $filter = > "(\& (ou=Em pbyees) (uid=ap@ atl)pp.com )\)$ ;
- $\bullet$ unbind(\$ldap);

# limiting Results in a search

#### ! **SET OTHER ATTRIBUTES**

- $\sim$ filter  $\Rightarrow$  "(&(hptelnetnumber=648-5159))"
- $\mathcal{L}_{\mathcal{A}}$ filter  $\Rightarrow$  "( $\&$ (sn=Phillips) (ou=Employees))"
- $\mathcal{L}_{\mathcal{A}}$ filter => "(|(sn=Phillips) (sn=Pennebaker ) )"
- $\mathcal{L}_{\mathcal{A}}$ filter  $\Rightarrow$  "(&(sn=Phillips) (!=Atlanta))"

 $\mathcal{L}_{\mathcal{A}}$  $sizelimit \Rightarrow 10,$ 

### **EXAMPLE Data returned**

- $\bullet$  $Cn == > [Mike Phillips]$
- $\bullet$ Manager ===> [emailaddress=mike\_porter@hp.com, ou=Employees, o=hp.com]
- $\bullet$   $\circ$   $0 \rightleftharpoons$  [Hewlett-Packard Company]
- $\bullet$ Uid ===> [mike\_e\_phillips@hp.com]
- $\bullet$   $\circ$  ===> [US]
- $\bullet$ emailaddress ===> [mike\_e\_phillips@hp.com]
- $\bullet$ employeetype ===> [Active - Regular]
- $\bullet$ givenname ===> [Michael E]
- $\bullet$ hptelnetnumber ===>  $[643-8707]$
- $\bullet$   $| == >$  [Bellevue]
- $\bullet$ mail ===> [mike\_e\_phillips@hp.com]
- $\bullet$ modifiersname ===> [cn=ldaped applications,ou=applications,o=hp.com]
- $\bullet$ modifytimestamp ===> [20001125234140Z]
- $o ==>$  [Hewlett-Packard Company]
- $\bullet$  sn ===> [Phillips]
- $\bullet$ telephonenumber ===>  $[+1 (425) 643-8707]$

### LDAP programmatic Access (secure version)

#### $\bullet$ Install Netscape SDK (4.11 as of this writing)

- **http://www.iplanet.com/downloads/developer/**
- NT gives you dk41x32s.exe
- UX gives you ldapsdk-41-ssl.tar.gz (**4.27 Mb**)
- Unpack, and explore
	- Include: Idap.h, Idap\_ssl.h, Idappr.h, lber.h
	- –libldapssl41.sl, libnspr3.sl,
	- Tools: Idapsearch, Idapcmp, Idapmodify,
	- Examples: README, Makefiles, source
	- Docs: Docs: README
- Note on digital certificates

# SSL EXAMPLE in C (setup)

- char[] appDN = "cn=My App, ou=Applications, o=hp.com";
- char[] appPW = "SECRET99" ;
- #define HOST "Idap.hp.com"
- #define PORT 389
- #define SECURE\_PORT 636
- #define BASE "o=hp.com"
- #define CERT\_PATH "./cert7.db";

// get an SSL handle to an LDAP connection - THE NEW()  $if ($  $\text{(ld = Idapsl\_init($  HOST, SECURE\_PORT, 1  $)) == \text{NULL}$  )

// bind to the directory with your user account - THE BIND() if( err\_code = **ldap\_simple\_bind\_s**(ld, APP\_DN, APP\_PW)

# SSL Example in C (search)

- $\bullet$  **ldap\_search\_s**(ld,BA SE,LD A P\_SCO PE\_SU BTREE,
	- user\_filter\_ptr,NULL,0,& result)
- $\bullet$ **Ldap\_first\_entry**()

 $\bullet$ 

- $\bullet$ ldap\_get\_dn(ld,result);
- $\bullet$ entry = **ldap\_next\_entry**(ld, result);
- $\bullet$ for(a = **ldap\_first\_attribute**(ld,result,& ber);
- $\bullet$  $a \models \text{NULL}$ ;
- $\bullet$ a = **ldap\_next\_attribute**(ld,result,ber)){
- $\bullet$ if ((vals =  $b$ dap\_get\_values( $b$ , result, a
- ! LO O P THRU A LL A TTRS,and display nam e & value !!!

# **Source Listings on Angelfire**

http://www.angelfire.com/geek/InterWorks2001/

- Ldap6b.pl
- Ntauth.c
- **.** Uxauth.cpp
- Makefile
- Ldap.h
- Ldap\_ssl.h

### Footnotes/URLs Footnotes/URLs

- $\bullet$ RFC 2251:http://www.landfield.com/rfcs/rfc2251.html
- $\bullet$ Lots more LDAP resources : http://www.linc-dev.com/ldapres.html
- $\bullet$ MSDN :http://msdn.microsoft.com/library/default.asp
- $\bullet$  Microsoft ADO/ADSI LDAP 'how-to' :http://support.microsoft.com/support/kb/articles/q187/5/29.asp
- $\bullet$ LDAP CORE SPECS :http://www3.innosoft.com/ldapworld/v3core.html
- $\bullet$ Historical References : http://www.umich.edu/~dirsvcs/ldap/
- $\bullet$ An LDAP Rodamap :http://www.kingsmountain.com/ldapRoadmap.shtml
- $\bullet$  Good Intro from Stanford :http://www.stanford.edu/~hodges/talks/mactivity.ldap.97/index2.html
- $\bullet$ Developer.com Links : http://developer.earthweb.com/dlink.indexjhtml.72.950.-.0.jhtml/pages/dir.ldap.html
- $\bullet$  Netscape SDK Download page (1place) :http://www.iplanet.com/downloads/developer/
- $\bullet$ Tutorial for LDAP :http://idm.internet.com/foundation/ldap.shtm
- $\bullet$ X.500 and LDAP Standards: http://www.kuleuven.ac.be/ludit/ic/node59

# Summary

• LDAP data model • Where to get LDAP modules/libraries • Template source code on website  $\mathcal{L}_{\mathcal{A}}$  Modify for your local needs  $\mathcal{L}_{\mathcal{A}}$  Learn more using the URLs or Search • Request feedback of training session